# Manuale Documenti elettronici del conto

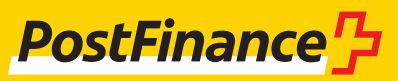

# Assistenza alla clientela

# **Servizio clienti Documenti del conto**

Consulenza e vendita N. tel. 0848 888 900 (in Svizzera max CHF 0.08/min)

**Colophon** PostFinance SA 3030 Berna

**Versione** Novembre 2024

#### **Modifiche novembre 2024**

(contrassegnate nel manuale con una linea nera al margine della pagina)

#### **Capitolo Modifica**

2.4 Versione ISO 2019: l'offerte comprende ora l'avviso camt.052 incremental che contiene tutte le contabilizzazioni effettuate dall'ultimo estratto Intraday.

# **Modifiche novembre 2022**

Nell'intero documento:

- sono state rimosse le prestazioni PVR e PV;
- sono stati rimossi i tipi di avviso «con o senza l'immagine del giustificativo»;
- è stato introdotto il canale Cash Management Tool (CMT).

La ricezione e la consegna tramite il canale TBS sono ora proposte solo ai clienti che hanno un contratto TBS già in essere. Questo canale non è più proposto per le nuove registrazioni.

Il canale FDS non sarà più proposto per le nuove registrazioni e sarà sostituito dal canale di pagamento MFTPF.

#### **Capitolo Modifica**

- 1.6 Introduzione della versione 2019 di ISO-20022 da novembre 2022, con una fase transitoria di due anni in cui entrambe le versioni saranno disponibili parallelamente come standard
- 2.1. Integrazione: l'avviso creditori OPAE (da pain.001) è descritto separatamente nel manuale OPAE<br>4.4.1 lintegrazione: le ordinazioni successive / ricostruzioni in forma cartacea sono a pagamento
- 4.4.1 Integrazione: le ordinazioni successive / ricostruzioni in forma cartacea sono a pagamento

#### **Modifiche novembre 2021**

#### **Capitolo Modifica**

- 1.1 Precisazione: in caso di contabilizzazione collettiva in un camt.054, l'importo complessivo viene indicato sul PDF (eventuali immagini nel camt.054).
- 1.2 Indicazione dell'IG per Status Report nella panoramica documenti
- 1.2 Sospensione della PV e della PVR dal 30 settembre 2022

#### **Modifiche novembre 2020**

In tutto il documento è stato indicato EBICS come canale di trasmissione di documenti del conto.

#### **Capitolo Modifica**

4.4.1 Gli estratti conto sono disponibili in e-finance per almeno due anni (aumento graduale fino a dieci anni).

# Contenuto

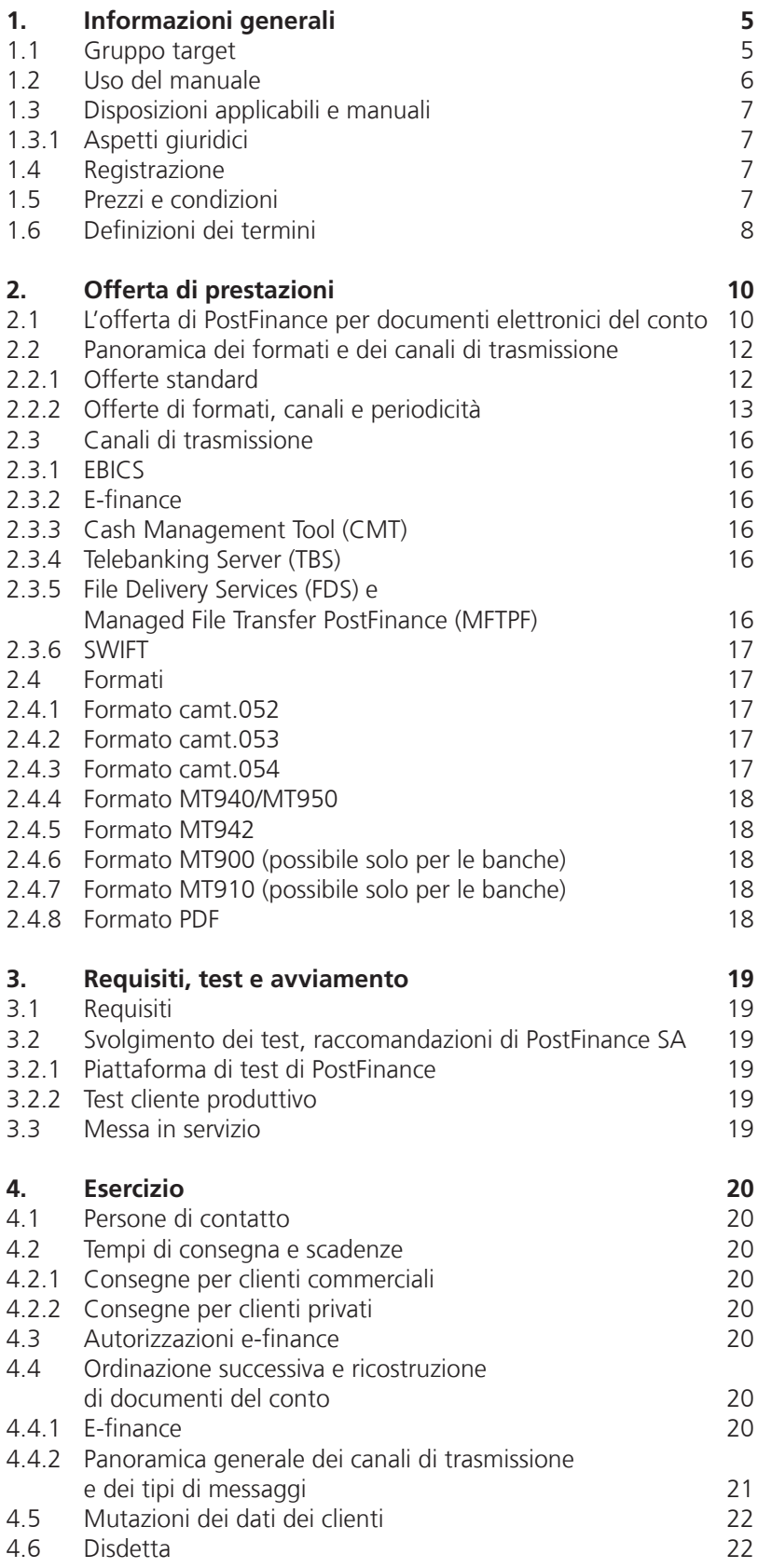

# <span id="page-4-0"></span>1. Informazioni generali

#### **1.1 Gruppo target**

PostFinance SA offre ai propri clienti la possibilità di ricevere i documenti del conto in forma elettronica, per una gestione semplice e pratica della contabilità. I clienti e-finance possono ad es. consultare gli estratti conto a video e archiviarli direttamente in formato digitale. I clienti commerciali possono a loro volta automatizzare la gestione debitori grazie agli avvisi elettronici dettagliati. Il cliente può scegliere il canale di trasmissione più adatto e il formato nel quale desidera ricevere i documenti del proprio conto.

#### **Qual è il formato che fa per voi?**

– Trasferimento dati per estratti conto

#### **ISO 20022 (XML)**

#### **SWIFT MT**

- Standard per EBICS, File Delivery Services, Telebanking Server, H-Net®, SWIFT FIN o SWIFT FileAct
	- E-finance su richiesta / Cash Management Tool
	- Avvisi MT940 per singole contabilizzazioni con o senza codice di contabilizzazione

#### **PDF**

- Download degli estratti conto tramite EBICS, e-finance / Cash Management Tool, File Delivery Services o Telebanking Server
- Formato standard con lo stesso layout dei documenti cartacei
- Per la visualizzazione, la stampa e l'archiviazione elettronica
- La rielaborazione elettronica dei dati non è possibile
- elettronici, avvisi di accredito e di addebito nonché avvisi dettagliati tramite EBICS, e-finance (senza accrediti e addebiti) / Cash Management Tool, File Delivery Services, Telebanking Server, H-Net® o SWIFT FileAct – Riferimento cliente coerente (End to End ID)
- Codici contabili unitari e applicati a livello internazionale (BTC – Bank Transaction Codes)
- Avvisi per IBAN contabilizzazioni singole
- Avvisi per contabilizzazioni singole dei
- return dettagliati

#### <span id="page-5-0"></span>**1.2 Uso del manuale**

La figura seguente mostra la struttura dell'offerta di documentazione relativa ai prodotti del traffico dei pagamenti di PostFinance e alle specifiche della piazza finanziaria svizzera per permettere di orientarsi meglio all'interno del presente manuale.

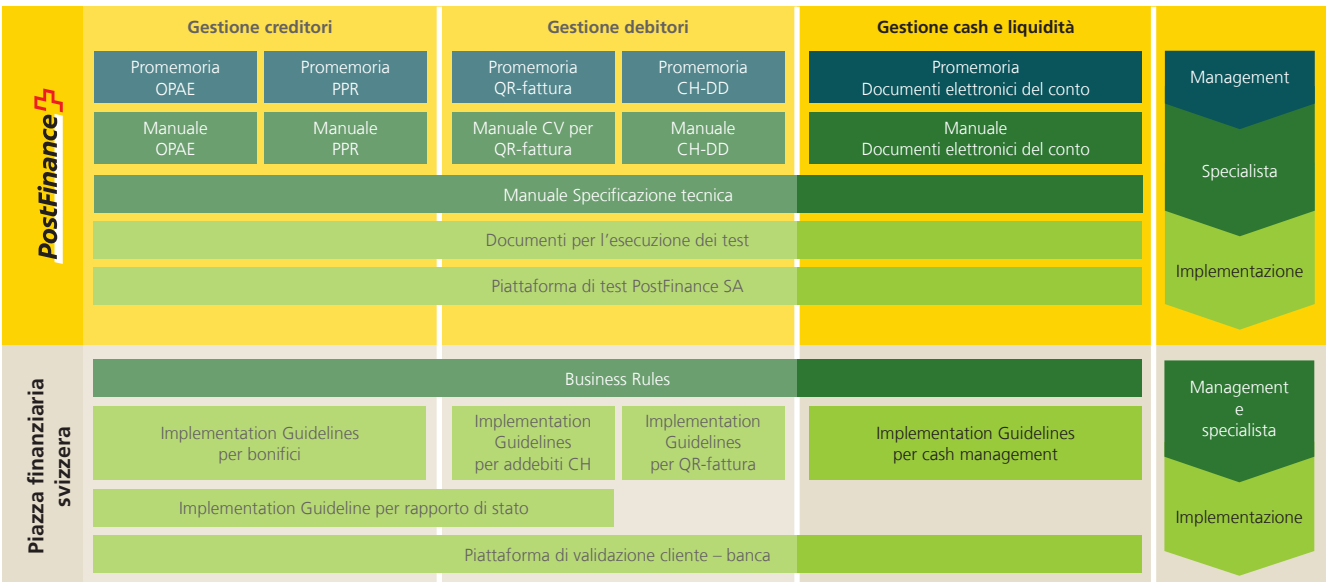

Questa panoramica mostra una selezione dei documenti più importanti in tema di traffico dei pagamenti. Altri documenti sono disponibili in internet alla pagina **[postfinance.ch/manuali.](https://www.postfinance.ch/manuali)**

In taluni casi, le caratteristiche delle offerte non sono identiche per clienti commerciali e privati e conseguentemente, ove necessario, nel presente manuale per i documenti elettronici del conto verranno debitamente differenziate. Il manuale fornisce inoltre informazioni sulle offerte di avvisi esistenti di PostFinance. Le questioni dettagliate legate a temi specifici del prodotto sono reperibili nei singoli documenti del prodotto. Tutte le specifiche degli avvisi elettronici sono descritte nel manuale «Specifiche tecniche».

# <span id="page-6-0"></span>**1.3 Disposizioni applicabili e manuali**

Se il manuale «Documenti elettronici del conto» e i suoi allegati non contengono disposizioni particolari, valgono

- le Condizioni generali e condizioni di adesione di PostFinance SA
- il manuale «Diritti e avviso»
- il manuale «Specifiche tecniche»
- lo SCORE Customer Agreement (per il modello SWIFT SCORE)
- altri manuali dei prodotti, ad es. il manuale «OPAE» e «Canali tecnici»
	- le Swiss Implementation Guidelines per il cash management
	- le Swiss Business Rules per pagamenti e cash management

Per lo SCORE Customer Agreement vi preghiamo di rivolgervi al vostro consulente clienti.

Le Condizioni generali e condizioni di adesione di PostFinance possono essere scaricate all'indirizzo **[postfinance.ch](https://www.postfinance.ch)**.

#### **1.3.1 Aspetti giuridici**

I documenti elettronici hanno lo stesso valore probatorio dei documenti cartacei. Le modalità sono definite tra l'altro dall'Ordinanza sui libri di commercio (Olc), in vigore dal 1º giugno 2002. Si tenga presente che le società con obbligo di tenere la contabilità devono soddisfare obblighi legali di conservazione (cfr. tra l'altro l'art. 957 ss. CO). Analogamente ai tipi di avviso SWIFT, gli avvisi camt non sono firmati.

#### **1.4 Registrazione**

La registrazione avviene con il modulo «Registrazione/mutazione documenti elettronici del conto». Il modulo deve essere inviato a PostFinance compilato in ogni sua parte e munito di firma valida. Con la registrazione il cliente conferma di accettare le relative condizioni. Soltanto dopo aver ricevuto la conferma scritta della registrazione, PostFinance scambia eventuali fogli dei conti con una banca terza.

# **1.5 Prezzi e condizioni**

I prezzi attualmente in vigore sono pubblicati sul sito web **postfinance.ch** o vengono comunicati su richiesta ai clienti dal rispettivo assistente. I costi per i servizi utilizzati erogati da PostFinance SA sono fatturati alla fine del mese. Il cliente deve quindi garantire la necessaria copertura sul rispettivo conto di addebito.

# <span id="page-7-0"></span>**1.6 Definizioni dei termini**

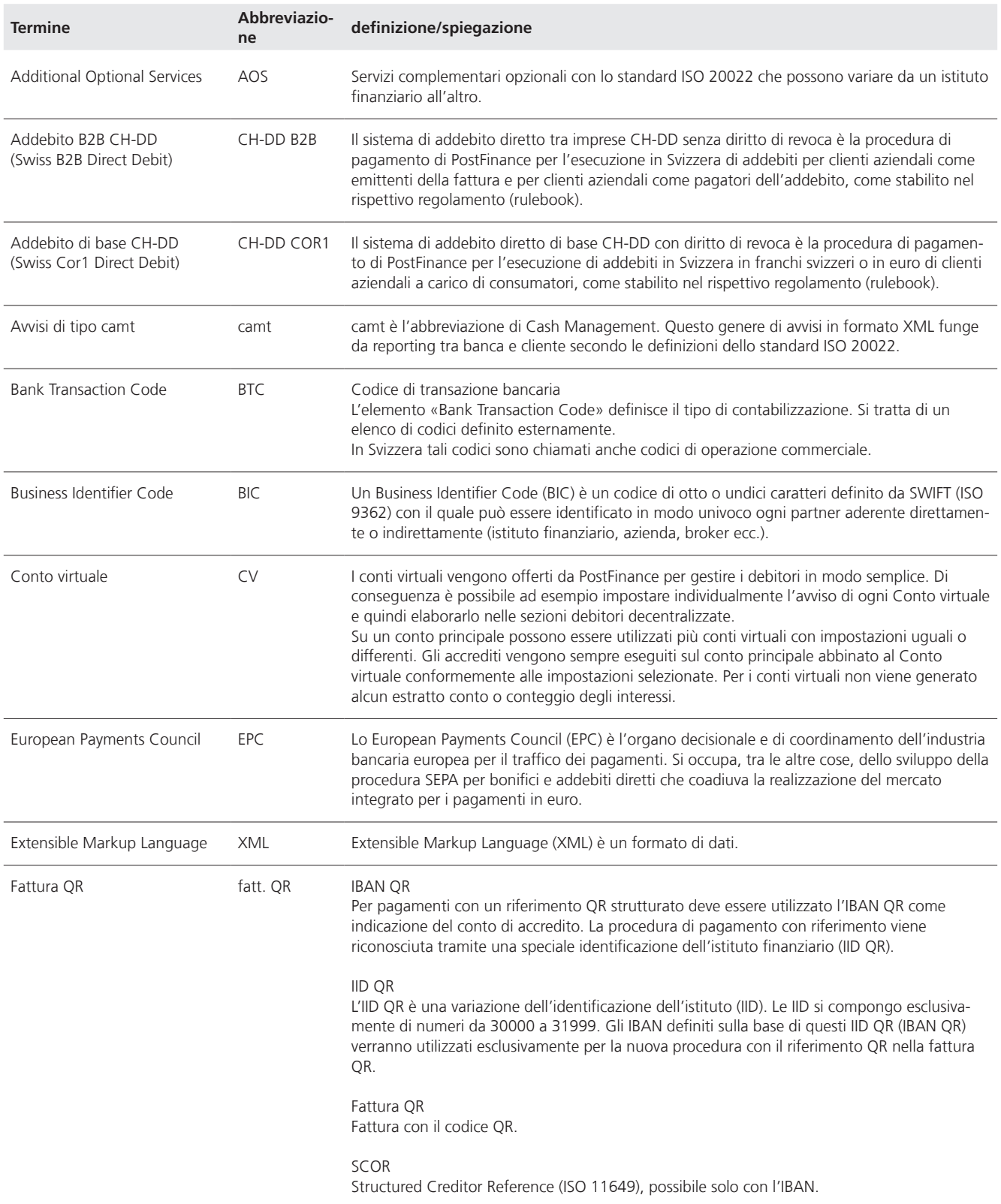

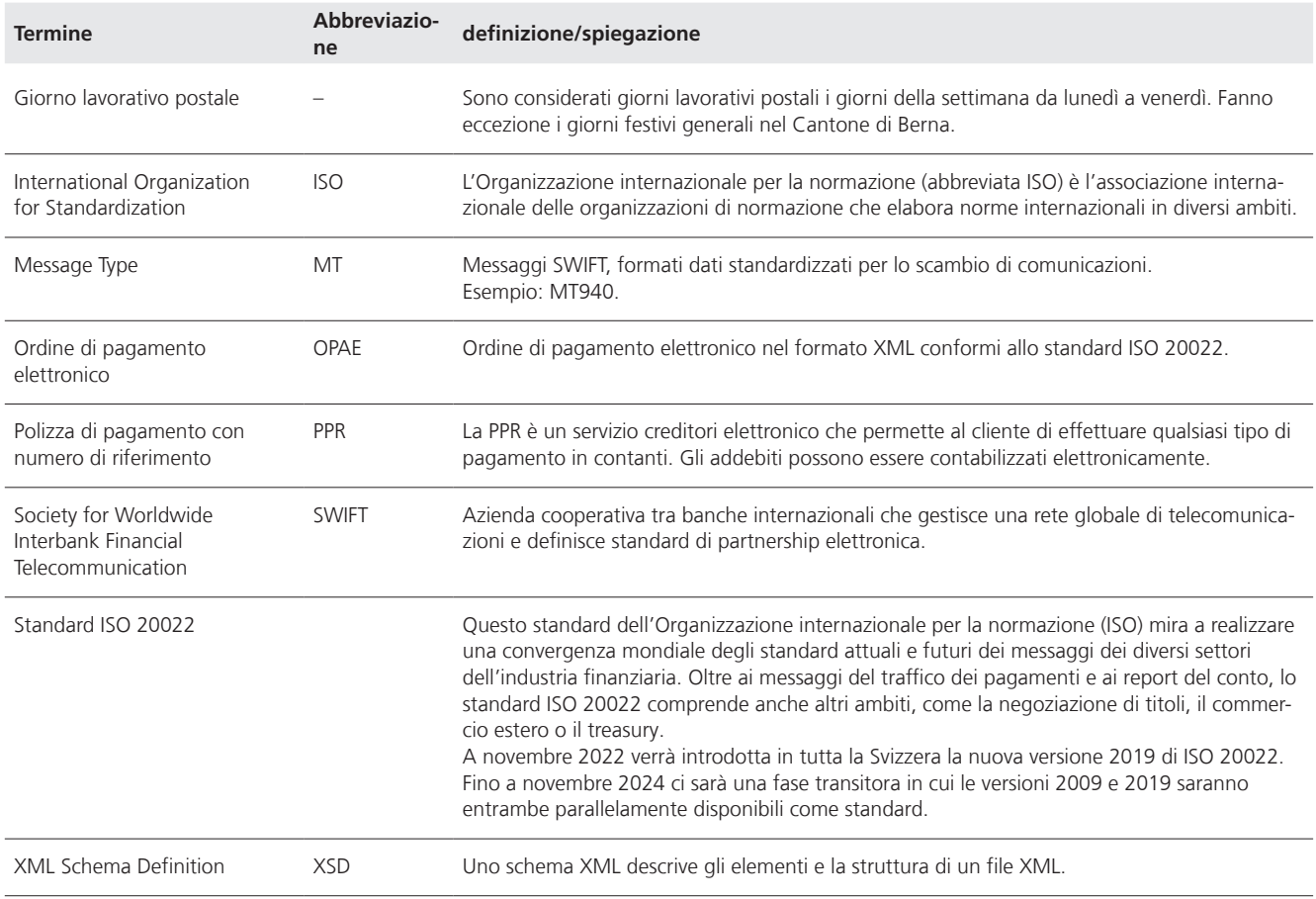

# <span id="page-9-0"></span>2. Offerta di prestazioni

#### **2.1 L'offerta di PostFinance per documenti elettronici del conto**

I clienti commerciali e privati possono selezionare parallelamente dall'offerta di avvisi esistente per estratti conto elettronici tutti i formati e i canali di trasmissione disponibili e ricevono il proprio estratto conto elettronico in base alla periodicità scelta, nonché avvisi aggiuntivi per ogni contabilizzazione effettuata.

La tabella seguente fornisce informazioni sui canali di trasmissione disponibili e sull'emissione di un estratto conto.

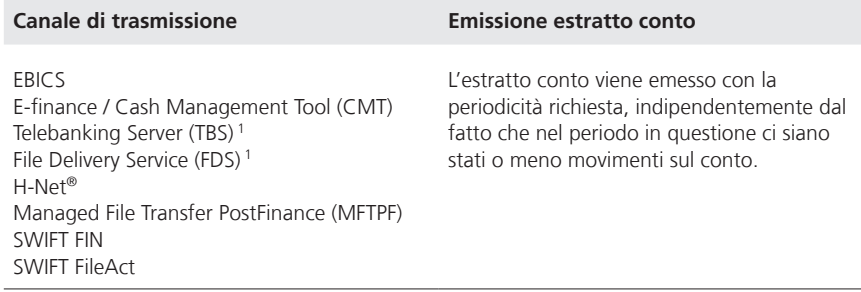

I clienti privati con un conto di risparmio ricevono l'estratto conto di regola con cadenza trimestrale, con accrediti e addebiti dettagliati. L'avviso dell'estratto conto per un e-conto di risparmio viene invece inviato normalmente una volta all'anno, tuttavia la periodicità può essere modificata dal cliente in e-finance su estratto conto trimestrale.

Alla fine dell'anno o con la soppressione di un conto viene allestito il saldo degli interessi.

I clienti con e-finance ricevono il saldo degli interessi e il certificato dell'imposta preventiva di regola per via elettronica in formato PDF.

I clienti possono richiedere avvisi dettagliati per PPR, IBAN, Conto virtuale per fattura QR, Return e CH-DD sempre solo per un singolo formato tra quelli offerti e solo tramite uno dei canali di trasmissione disponibili. Nota: l'avviso dettagliato si riferisce esclusivamente ai prodotti di cui sopra. L'avviso creditori OPAE (da pain.001) è descritto separatamente nel manuale OPAE.

Nel caso dei canali EBICS, e-finance, Cash Management Tool, Telebanking Server, File Delivery Services e Managed File Transfer PostFinance, il cliente riceve i documenti del conto direttamente per via elettronica tramite il canale. Nel canale SWIFT è possibile una trasmissione diretta (per ogni cliente con un proprio BIC) o indiretta (BIC di una banca terza).

<sup>1</sup> Su questi due canali non vengono effettuate nuove registrazioni.

La panoramica seguente offre ai clienti un riepilogo delle possibili combinazioni delle offerte d'avviso conformi agli standard di PostFinance per i documenti elettronici del conto disponibili.

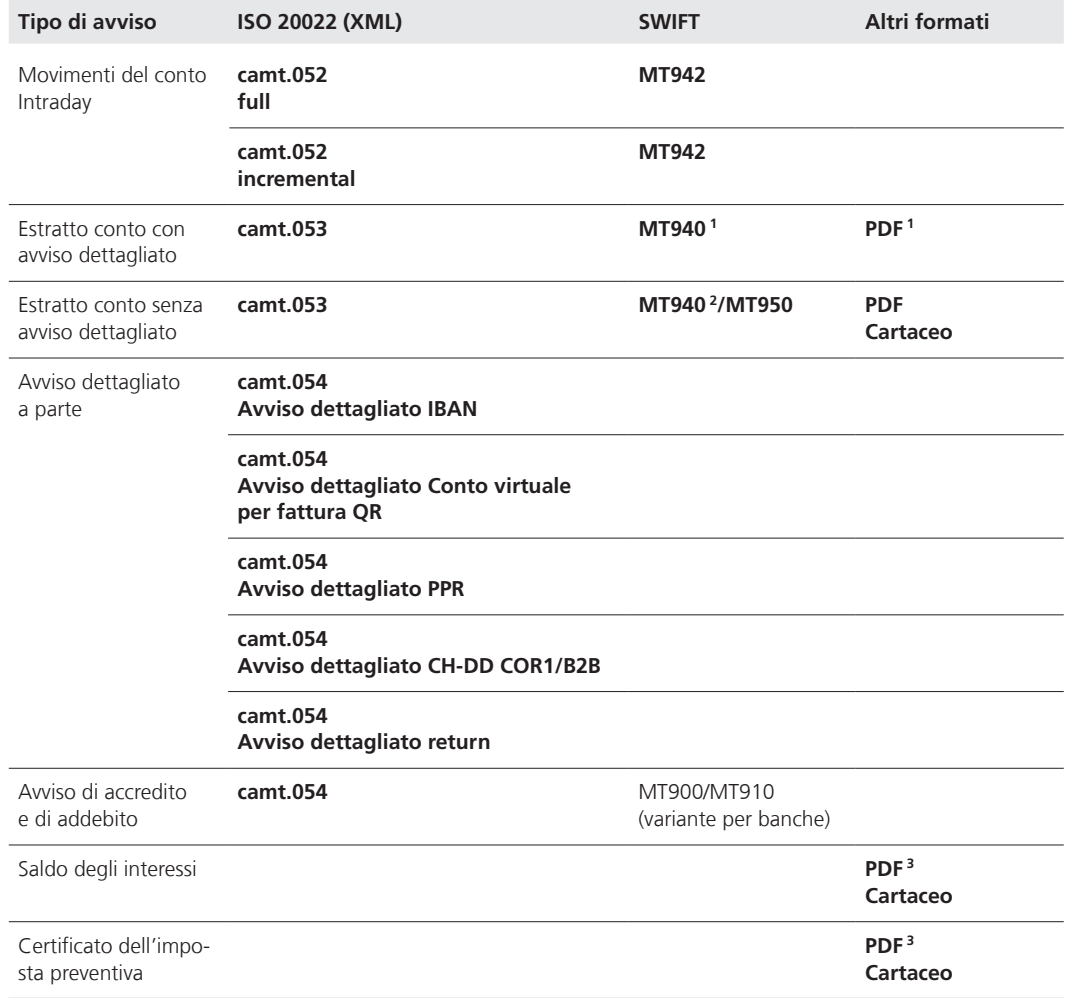

<sup>1</sup> Gli estratti conto nel formato SWIFT (MT940) e PDF non contengono transazioni dettagliate.

2 Formato MT940 con o senza codice di contabilizzazione.

<sup>3</sup> I clienti con e-finance ricevono i saldi degli interessi e i certificati dell'imposta preventiva di regola nel formato PDF.

#### <span id="page-11-0"></span>**2.2 Panoramica dei formati e dei canali di trasmissione**

Di seguito vengono illustrati i formati e i tipi di avvisi offerti da PostFinance.

#### **2.2.1 Offerte standard**

PostFinance offre i seguenti estratti conto elettronici e avvisi dettagliati:

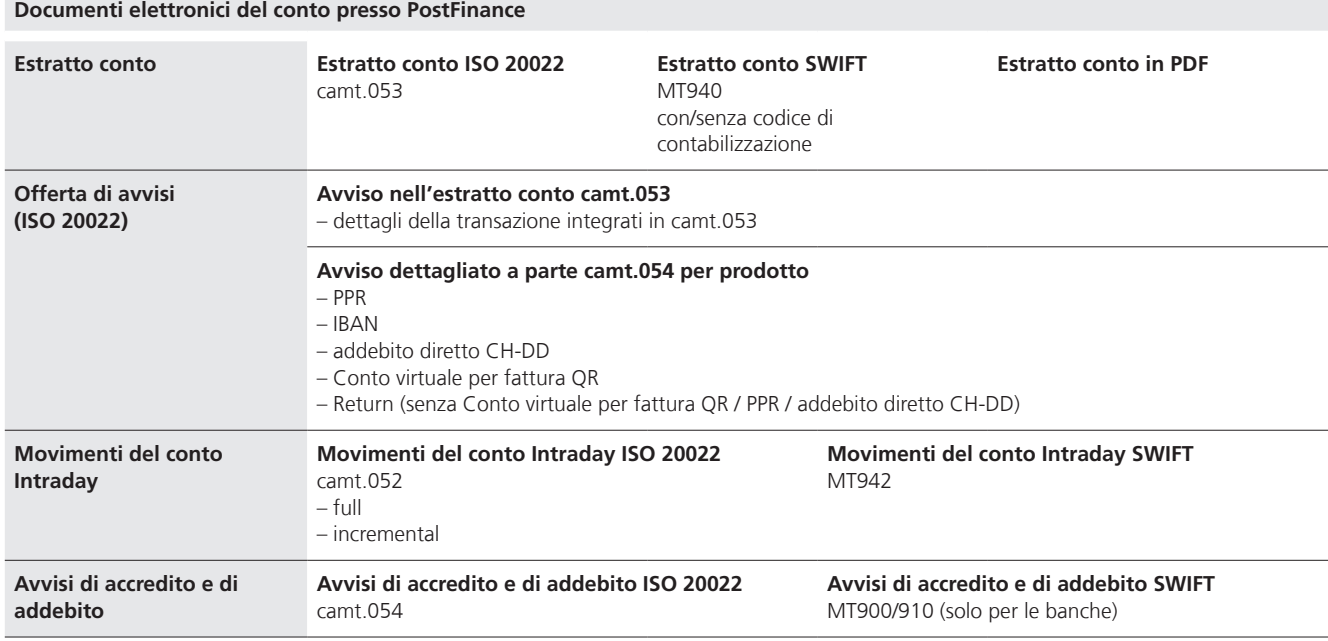

#### **Estratto conto**

Accanto ai formati PDF, cartaceo e MT940, per ogni conto è anche possibile scegliere il formato dell'estratto conto camt.053.

#### **Avvisi dei servizi**

È possibile scegliere tra due tipi di avvisi dettagliati:

a) avviso dettagliato nell'estratto conto (camt.053)

Tutti gli addebiti e gli accrediti dei servizi IBAN<sup>1</sup>, Conto virtuale per fattura QR, PPR, CH-DD, SEPA-DD e Return<sup>2</sup> sono integrati in forma dettagliata nell'estratto conto camt.053.

b) avviso dettagliato a parte (camt.054)

Gli addebiti e gli accrediti in forma dettagliata possono essere trasmessi in un camt.054 per ogni servizio (IBAN, Conto virtuale per fattura QR, PPR, CH-DD e Return); per il PPR viene trasmesso esattamente un camt.054 per ogni numero d'aderente; su richiesta è possibile trasmettere in un camt.054 più adesioni PPR.

<sup>1</sup> L'opzione standard è la contabilizzazione singola IBAN con dettagli strutturati, ovvero i versamenti IBAN saranno comunicati di regola in un camt.053 con dettagli. L'avviso delle versamenti IBAN come contabilizzazione collettiva con dettagli potrà invece essere scelto come opzione.

<sup>2</sup> I Return verranno comunicati di regola come contabilizzazione singola con dettagli. L'avviso dei Return come contabilizzazione collettiva sarà opzionale.

# <span id="page-12-0"></span>**2.2.2 Offerte di formati, canali e periodicità**

# **Estratti conto**

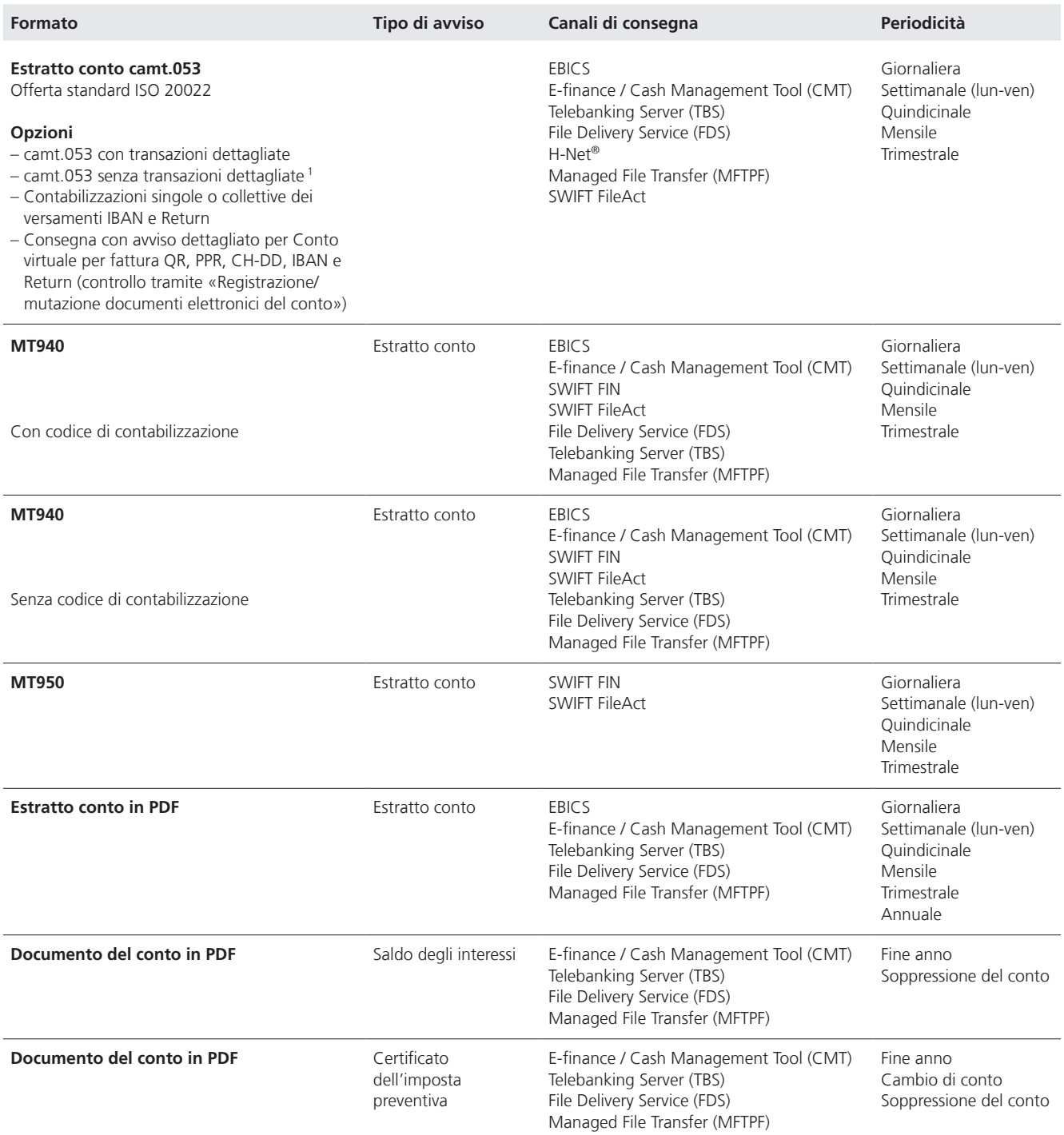

<sup>1</sup> Nel caso di camt.053 senza transazioni dettagliate, gli avvisi dettagliati PPR, Conto virtuale per fattura QR e CH-DD devono obbligatoriamente essere trasmessi tramite camt.054. Returns saranno comunicati di regola in un camt.053 con dettagli. L'avviso delle IBAN e/o dei Return come contabilizzazione collettiva con dettagli potrà invece essere scelto come opzione.

#### **Avvisi dettagliati a parte**

Gli avvisi dettagliati (camt.054) vengono trasmessi per singolo prodotto. Ciò significa che per ogni servizio (IBAN, Conto virtuale per fattura QR, PPR, CH-DD, Return) verrà creato soltanto un camt.054.

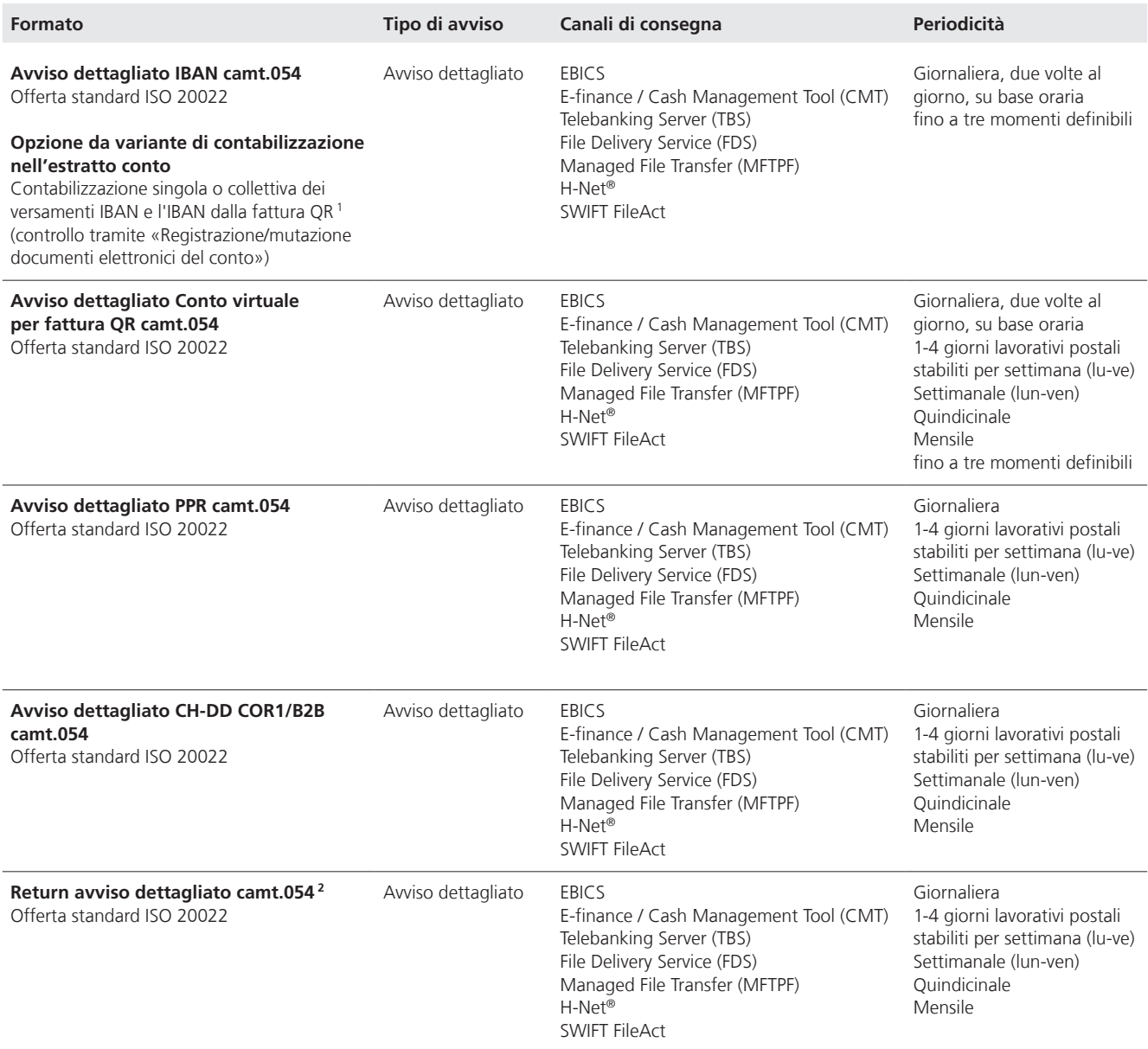

<sup>1</sup> La contabilizzazione singola IBAN è l'opzione standard, ovvero i versamenti IBAN saranno comunicati di regola in un camt.053 con dettagli. L'avviso delle IBAN come contabilizzazione collettiva con dettagli potrà invece essere scelto come opzione.

<sup>2</sup> I Return verranno comunicati di regola come contabilizzazione singola con dettagli. L'avviso dei Return come contabilizzazione collettiva sarà opzionale.

# **Movimenti del conto Intraday**

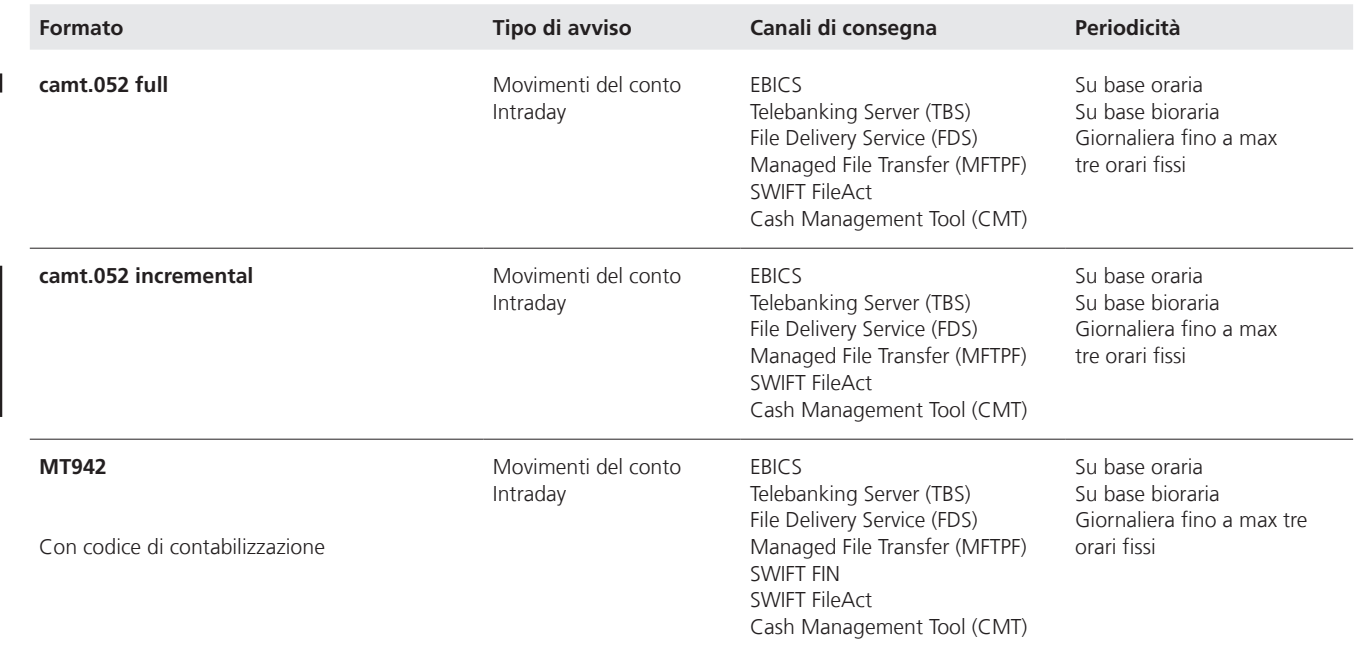

# **Avvisi di addebito/accredito**

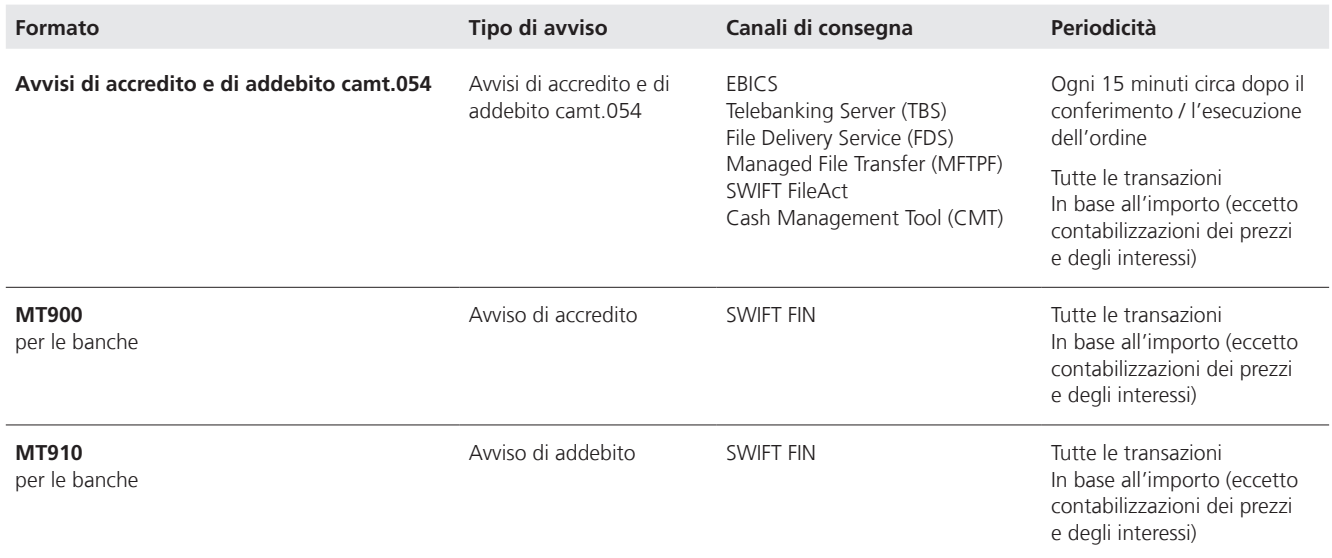

# <span id="page-15-0"></span>**2.3 Canali di trasmissione**

# **2.3.1 EBICS**

EBICS è uno standard internazionale multibanca che viene utilizzato per la comunicazione tra i clienti commerciali e gli istituti finanziari. Grazie a VEU (firma elettronica distribuita) dispone di varie strutture di autorizzazione e consente lo scambio di un ampio ventaglio di formati d'avviso. EBICS è adatto alle aziende che trasferiscono ogni giorno grandi file di pagamento e/o eseguono quotidianamente un confronto della contabilità debitori/creditori. Il requisito per poterlo utilizzare è possedere un software finanziario compatibile con EBICS e un'infrastruttura informatica professionale, oltre ad aver sottoscritto i necessari accordi contrattuali con PostFinance SA. Gli avvisi pain e camt della versione ISO 2019 trasmessi e consegnati tramite il canale EBICS possono essere inviati solo utilizzando la versione EBICS 3.0.

#### **2.3.2 E-finance**

In e-finance, a seconda dell'offerta selezionata, i clienti ricevono di regola estratti conto e avvisi dettagliati per via elettronica. Alla voce «Scaricare» è possibile scaricare i documenti elettronici del conto messi a disposizione sotto forma di file ed elaborarli.

#### **2.3.3 Cash Management Tool (CMT)**

In CMT i clienti ricevono di default in base all'offerta selezionata estratti conto elettronici e avvisi dettagliati elettronici. Alla voce «Cash Management / Rapporti banca» è possibile scaricare i documenti elettronici del conto messi a disposizione sotto forma di file ed elaborarli.

#### **2.3.4 Telebanking Server (TBS)**

Le consegne in entrata e in uscita tramite il canale TBS sono ora offerte solo ai clienti che hanno un contratto TBS esistente. Questo canale non è più proposto per le nuove registrazioni. I nuovi clienti possono usare in alternativa gli altri canali, come EBICS, MFTPF ecc.

TBS permette di eseguire sia operazione di direct banking sia di gestione finanziaria attraverso programmi di accesso messi a disposizione dai fornitori di software. Il collegamento avviene direttamente via internet. I clienti possono ottenere ulteriori informazioni sui software partner offerti nell'opuscolo «Soluzioni software» o su **[postfinance.ch/software](https://www.postfinance.ch/software)** alla voce «Clienti commerciali / Soluzioni per il traffico dei pagamenti».

#### **2.3.5 File Delivery Services (FDS) e Managed File Transfer PostFinance (MFTPF)**

Il canale FDS non sarà più proposto per le nuove registrazioni e sarà sostituito dal canale di pagamento MFTPF. FDS e MFTPF sono forniti tramite un collegamento diretto tra l'applicazione informatica e i server di PostFinance compatibili con SFTP. Questi permettono lo scambio reciproco di file e applicazioni tra partner interni ed esterni di PostFinance. Lo scambio dei file può essere effettuato anche attraverso una rete partner.

Maggiori informazioni sul canale MFTPF si trovano nel manuale «Managed File Transfer PostFinance (MFTPF)» su **[postfinance.ch/manuali](https://www.postfinance.ch/manuali)** o **[postfinance.ch/filetransfer](https://www.postfinance.ch/filetransfer)**.

#### <span id="page-16-0"></span>**2.3.6 SWIFT**

Le soluzioni SWIFT offerte da PostFinance sono strumenti ideali per una comunicazione standardizzata tramite una rete SWIFT sicura e un cash management semplificato. SWIFT FIN serve per lo scambio esclusivo di notifiche SWIFT (Message Types MT come MT101 o MT940) con specifiche di formato SWIFT strutturate ed è raccomandato per l'invio di High Value Payments. SWIFT FileAct permette l'invio di vari formati per il traffico dei pagamenti (ad es. ISO 20022, OPAE in formato XML [20022], MT101), da concordare con PostFinance, ed è raccomandato per l'invio di pagamenti di massa. Il formato SWIFT è destinato ai clienti che utilizzano un software partner di PostFinance o un analogo software per la contabilità finanziaria con standard SWIFT e che elaborano ulteriormente i dati.

# **2.4 Formati**

Nel presente manuale vengono descritte soltanto le disposizioni particolari in relazione alla trasmissione di avvisi camt, che non figurano nei documenti summenzionati. Le Swiss Business Rules e le Implementation Guidelines possono essere scaricate dal sito **[iso-payments.ch](http://www.iso-payments.ch)**.

#### **2.4.1 Formato camt.052**

L'avviso ISO 20022 camt.052 per movimenti del conto intraday può essere trasmesso periodicamente (ogni ora, ogni due ore) o al massimo in tre momenti prestabiliti nella fascia oraria dalle 6.00 alle 20.00. E viene consegnato alla data prestabilita con un ritardo di elaborazione con le contabilizzazioni elaborate fino a quel momento. Il camt.052 serve al cash management e alla gestione della liquidità.

Versione full: l'avviso camt.052 contiene tutte le contabilizzazioni effettuate dall'ultimo estratto conto ordinario.

ISO V2019, versione incremental: l'avviso camt.052 contiene tutte le contabilizzazioni effettuate dall'ultimo estratto Intraday.

#### **2.4.2 Formato camt.053**

L'avviso camt.053 è il formato dell'estratto conto nello standard ISO 20022. Le contabilizzazioni sono di regola trasmesse con i BTC (Bank Transaction Codes) pubblicati dall'ISO. In linea di massima, durante la trasmissione degli avvisi per estratti conto camt.053 valgono le definizioni ISO 20022 stabilite nelle Swiss Business Rules così come nelle Implementation Guidelines for Cash Management. Un estratto conto elettronico (camt.053) viene tramesso come file XML.

#### **2.4.3 Formato camt.054**

Nello standard ISO 20022 gli avvisi di addebito e di accredito, i Return, gli avvisi d'ordine creditore nonché gli avvisi dettagliati sono coperti dal camt.054. La trasmissione degli avvisi di addebito e di accredito avviene in via continuativa per le entrate e le uscite. Al fine di ridurre il numero di trasmissioni, il cliente ha la possibilità di definire il limite dell'importo a partire dal quale desidera ricevere l'avviso. L'offerta include avvisi dettagliati per IBAN, Conto virtuale per fattura QR, PPR, CH-DD e Return, trasmessi con la periodicità desiderata.

#### <span id="page-17-0"></span>**2.4.4 Formato MT940/MT950**

Gli estratti conto elettronici nel formato MT940 e MT950 vengono trasmessi secondo lo standard SWIFT MT. L'MT940 è una variante dettagliata del formato MT950. Questo formato può essere trasmesso a scelta con o senza codici di contabilizzazione. L'elenco dei codici è disponibile in internet alla pagina **[postfinance.ch/swift](https://www.postfinance.ch/swift)**.

#### **2.4.5 Formato MT942**

I movimenti del conto intraday con MT942 possono essere trasmessi periodicamente (ogni ora, ogni due ore) o al massimo in tre momenti prestabiliti nella fascia oraria dalle 6.00 alle 20.00. L'avviso MT942 contiene tutte le contabilizzazioni effettuate dall'ultimo estratto conto ordinario. E serve al cash management e alla gestione della liquidità.

#### **2.4.6 Formato MT900 (possibile solo per le banche)**

L'avviso di addebito MT900 viene inviato su base continuativa in caso di pagamenti in uscita e non contiene l'indicazione del saldo. Al fine di ridurre il numero di avvisi, il cliente ha la possibilità di definire il limite dell'importo a partire dal quale desidera ricevere una notifica. Le prenotazioni di prezzi e interessi non sono elencate in questo messaggio.

#### **2.4.7 Formato MT910 (possibile solo per le banche)**

L'avviso di accredito MT910 viene inviato su base continuativa in caso di pagamenti in entrata e non contiene l'indicazione del saldo. Al fine di ridurre il numero di avvisi, il cliente ha la possibilità di definire il limite dell'importo a partire dal quale desidera ricevere una notifica. Le prenotazioni di prezzi e interessi non sono elencate in questo messaggio.

#### **2.4.8 Formato PDF**

È possibile richiedere come standard l'invio degli estratti conto elettronici in formato PDF con firma digitale adatto per l'archiviazione. Contenuto e layout corrispondono 1:1 ai documenti in forma cartacea. Anche i documenti per il saldo degli interessi e il certificato dell'imposta

preventiva vengono messi a disposizione in formato PDF. Per la visualizzazione dei documenti i clienti necessitano della versione aggiornata di «Adobe Acrobat Reader».

# <span id="page-18-0"></span>3. Requisiti, test e avviamento

# **3.1 Requisiti**

Affinché i clienti possano beneficiare del supporto di PostFinance, dall'analisi iniziale dell'offerta alla fase di test, occorre che siano state espletate le questioni contrattuali per i prodotti e i servizi selezionati. I clienti che necessitano del supporto in fase di test sono invitati a rivolgersi direttamente al consulente clienti preposto.

# **3.2 Svolgimento dei test, raccomandazioni di PostFinance SA**

# **3.2.1 Piattaforma di test di PostFinance**

PostFinance dispone di un'offerta per la sperimentazione che consente ai clienti di effettuare autonomamente test sulla propria piattaforma di test. I clienti possono verificare e convalidare su questa piattaforma i propri formati dall'inizio alla fine del processo (end-to-end), in modo sicuro e autonomo. I dati dei test vengono analizzati in modo completamente automatico e al termine viene stilato un rendiconto dei risultati messo a disposizione del cliente. La piattaforma include tutti i servizi AOS (Additional Optional Services, servizi aggiuntivi opzionali per la conformità allo standard ISO 20022) di PostFinance, rispecchiando così gli effettivi formati ISO 20022.

# **3.2.2 Test cliente produttivo**

Dopo avere completato positivamente i test dei formati, PostFinance raccomanda di eseguire test approfonditi nel sistema di test cliente produttivo (end-to-end). Prima di procedere con i test, vi preghiamo di mettervi in contatto con il servizio clienti di PostFinance o il vostro consulente clienti. Dopo aver compreso la procedura, potrete effettuare i test autonomamente senza necessità di ulteriori registrazioni. I file testati che risultano non conformi possono poi essere analizzati in dettaglio sulla piattaforma di test di PostFinance. Dopo avere apportato le correzioni, raccomandiamo di eseguire nuovamente l'intero iter di validazione sulla piattaforma di test di PostFinance e sul sistema di test cliente di produzione. Se l'errore non viene risolto, contattare il servizio clienti di PostFinance.

# **3.3 Messa in servizio**

Dopo aver concluso positivamente le attività di test raccomandate, è possibile introdurre i prodotti e i servizi nell'ambiente di produzione, previo accordo con PostFinance.

# <span id="page-19-0"></span>4. Esercizio

# **4.1 Persone di contatto**

Informazioni tecniche su XML N. tel. 0848 880 480 (CHF 0.08/min da rete fissa) E-mail: e-finance@postfinance.ch

# **4.2 Tempi di consegna e scadenze**

# **4.2.1 Consegne per clienti commerciali**

Avvisi dettagliati ed estratti conto elettronici sono pronti per il prelievo al più tardi alle ore 6.00 del giorno seguente.

# **4.2.2 Consegne per clienti privati**

Gli estratti conto elettronici possono essere scaricati al più tardi a partire dalle ore 17.00 del giorno successivo.

# **4.3 Autorizzazioni e-finance**

Per il download degli estratti conto, degli avvisi dettagliati, dei Return e dei documenti deposito elettronici l'utente deve disporre in e-finance dei diritti corrispondenti.

# **4.4 Ordinazione successiva e ricostruzione di documenti del conto**

# **4.4.1 E-finance**

In e-finance gli estratti conto elettronici in formato PDF rimangono disponibili per almeno due anni e durante questo arco di tempo non possono essere cancellati. PostFinance intende aumentare progressivamente questo arco di tempo fino a dieci anni. Se manca un documento o viene superata la durata di conservazione, è possibile effettuare un'ordinazione successiva selezionando la voce «Ordinare e scaricare documenti» nel menu «Contatto e supporto» in e-finance. In alternativa, gli estratti conto possono essere ordinati anche in forma cartacea (a pagamento) presso il Servizio clienti.

Anche gli estratti conto elettronici (camt.053) e gli avvisi dettagliati elettronici (camt.054) conformi allo standard ISO 20022 rimangono conservati nell'archivio e-finance per almeno due due anni. Se necessitano di estratti conto e avvisi dettagliati non più disponibili, i clienti possono richiedere una ricostruzione di queste notifiche in e-finance alla voce «Ordinare documenti» nella scheda «Contact Center» oppure presso il Servizio clienti. La suddetta ricostruzione può tuttavia essere effettuata solo per contabilizzazioni con data di emissione non anteriore ai due anni (720 giorni).

# <span id="page-20-0"></span>**4.4.2 Panoramica generale dei canali di trasmissione e dei tipi di messaggi**

Di seguito viene fornita una panoramica dei canali di trasmissione sui quali è possibile effettuare l'ordinazione successiva di documenti elettronici del conto. Durante la preparazione vengono contrassegnati con una identificazione corrispondente.

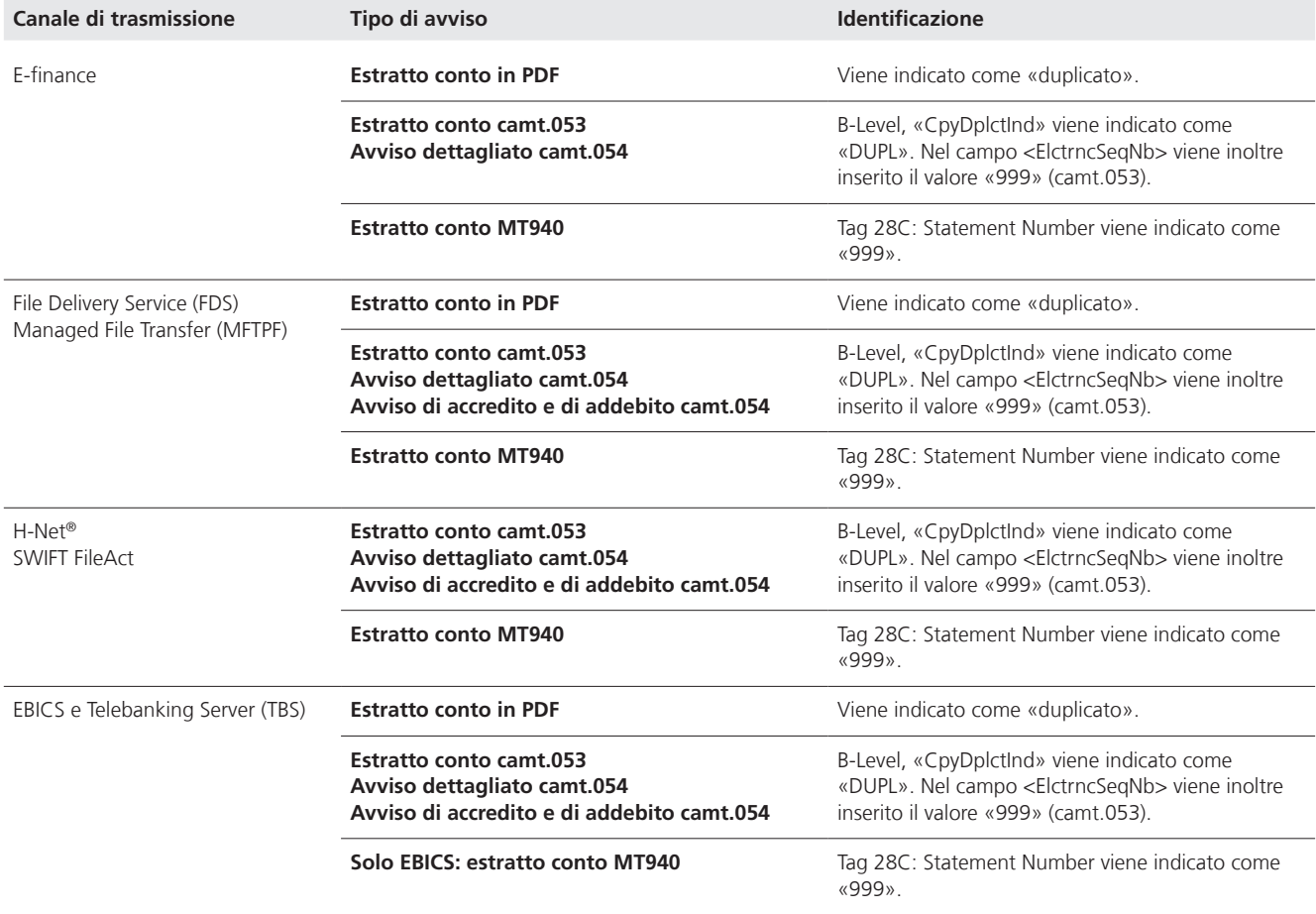

Le ordinazioni successive possono essere effettuate solo per un giorno di bilancio concluso. Non è pertanto possibile una ricostruzione di camt.052 e MT942.

# <span id="page-21-0"></span>**4.5 Mutazioni dei dati dei clienti**

Le seguenti mutazioni vanno comunicate per tempo per iscritto al Servizio clienti:

- mutazioni del conto
- cambio di canale
- periodicità della trasmissione
- cambiamenti d'indirizzo (in alternativa possono essere registrati online con login a e-finance alla voce «I miei dati» nella scheda «Impostazioni e profilo»)

# **4.6 Disdetta**

I clienti possono comunicare la disdetta di un servizio per documenti elettronici del conto per e-mail o via e-finance («Contatto e assistenza» tramite la funzione «Mailbox»), specificando la data di soppressione desiderata e il motivo della disdetta. In caso di disdetta telefonica, i clienti devono potersi identificare in modo univoco.